#### *For the previous Template:Sidebar,*

```
use <div class="infobox" style="width:20em;">......</div>.
That was its code.
```
This template is intended as a metatemplate for sidebar templates; usually positioned on the righthand sides of pages) in the same spirit as  $\{\{\text{Infobox}\}\}$  $\{\{\text{Infobox}\}\}$  $\{\{\text{Infobox}\}\}$  for infobox templates and  $\{\{\text{Navbox}\}\}$  $\{\{\text{Navbox}\}\}$  $\{\{\text{Navbox}\}\}$  for navbox templates.

### **Contents**

- [1 Pro forma](#page-0-0)
- [2 Parameters](#page-0-1)
- $\triangleleft$  [2.1](#page-1-0) **[Principal](#page-1-0)**  $\triangleleft$  [2.2](#page-2-0) **[Other](#page-2-0)** [parameters](#page-2-0) • [3 Full blank](#page-2-1) [syntax](#page-2-1)

### <span id="page-0-0"></span>**Pro forma**

Parameters with infrequent use omitted.

```
{{Sidebar
|name =|outertitle = 
|topimage = 
|pretitle = 
|title =|image = 
|headingstyle = 
|contentstyle = 
|heading1 = 
|content1 = 
|heading2 =|content2 = 
|heading3 = 
|content3 = 
\langle!--etc.-->
|heading35 =|content35 = 
|below = 
}}
```
# **Parameters**

No parameters are required unless {{[navbar}](http://forwiki.eu/wiki/Template:Navbar)} links ("v**·**d**·**e") are to appear at the bottom of the sidebar, in which case the parameter *name* is needed (see entry in the table immediately below).

#### <span id="page-1-0"></span>**Principal**

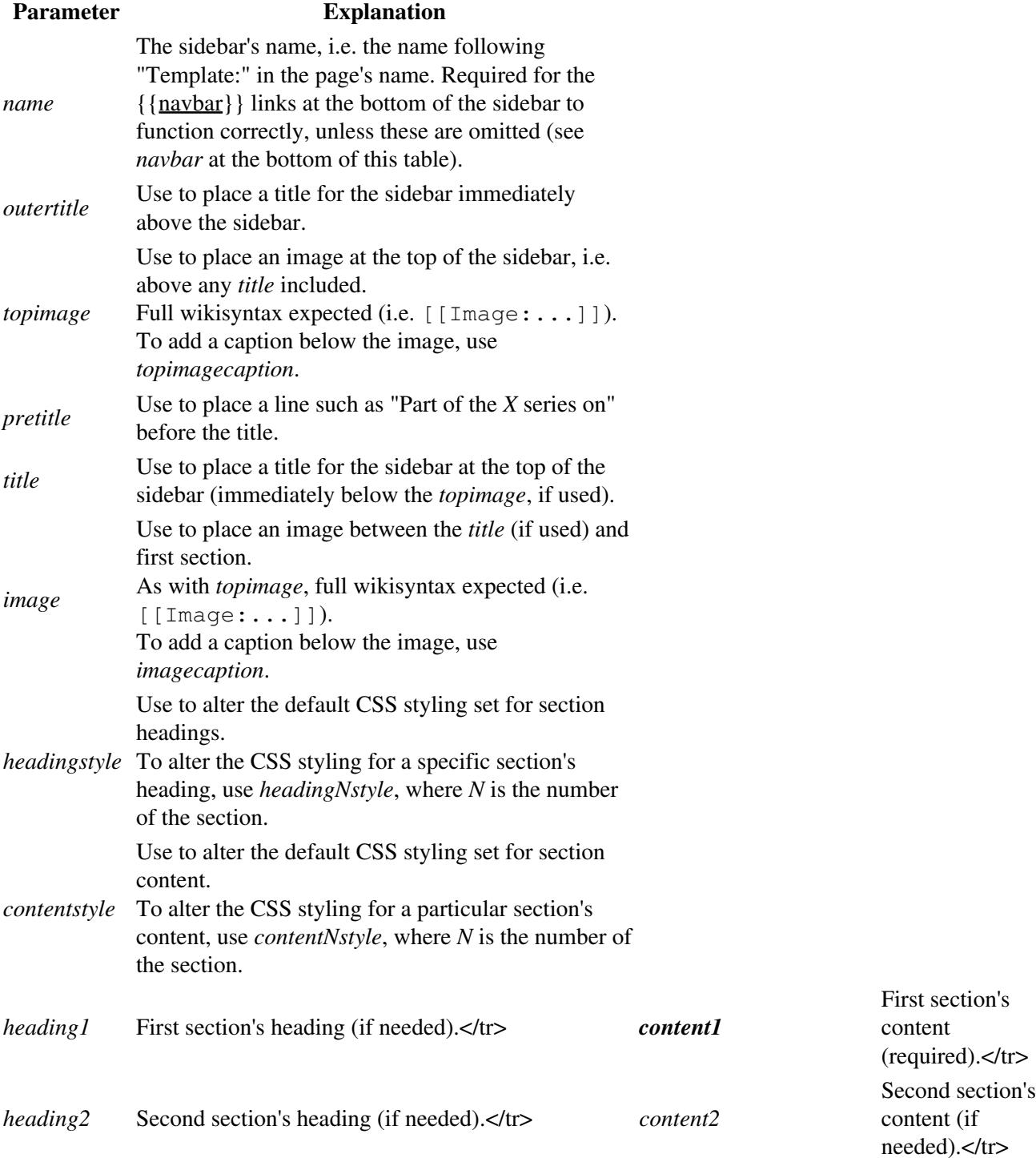

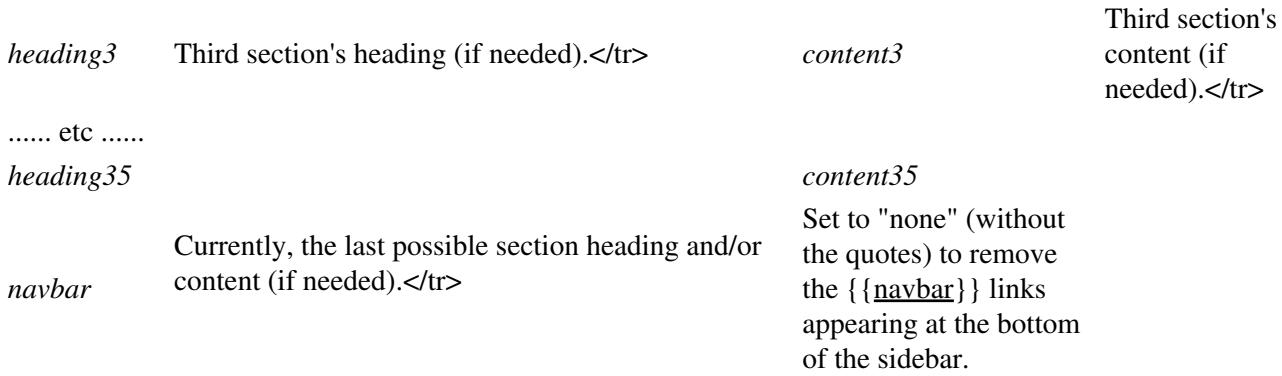

#### <span id="page-2-0"></span>**Other parameters**

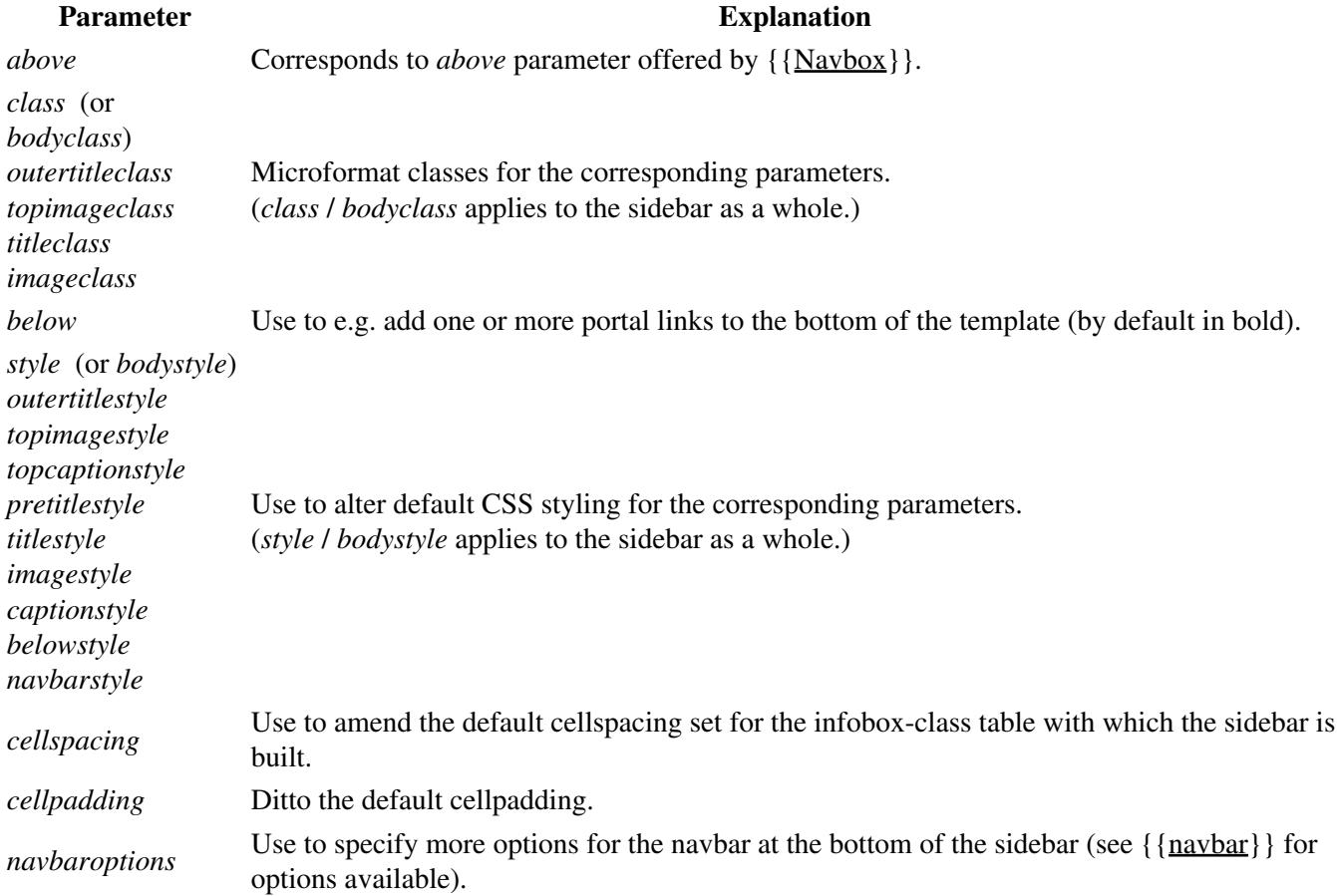

## <span id="page-2-1"></span>**Full blank syntax**

(omitting sections 4 to penultimate)

{{Sidebar |name = | class =  $\langle$ !--or bodyclass--> |style =  $\langle$  --or bodystyle-->

```
|cellspacing = 
|cellpadding = 
|sectdivider = 
|outertitle = 
|outertitleclass = 
|outertitlestyle = 
|topimage = 
|topimageclass = 
|topimagestyle = 
|topcaption = 
|topcaptionstyle = 
|pretitle =
|pretitlestyle = 
|title = 
|titleclass = 
|titlestyle = 
|image = 
|imageclass = 
|imagestyle = 
|caption = 
|captionstyle = 
|abovestyle = 
|above =|headingstyle = 
|contentstyle = 
|heading1style = 
|heading1 = 
|content1style = 
|content1 = 
|heading2style = 
|heading2 =|content2style = 
|content2 = 
|heading3style = 
|heading3 = 
|content3style = 
|content3 = 
\langle !--etc.--\rangle|heading35style = 
|heading35 = 
|content35style = 
|content35 = 
|belowstyle = 
|below = 
|navbar = 
|navbarstyle = 
|navbaroptions = 
}}
```